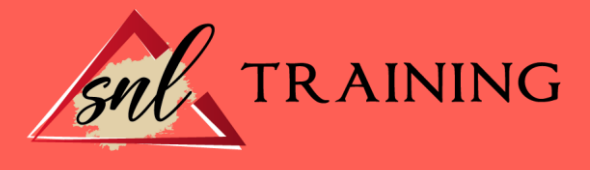

# Excel 2007 Experto

Modalidad: Online

Duración: 56horas

#### Objetivos:

Si desea manejar datos de todo tipo y quiere aprender a manejar el programa más utilizado en este sector como es Microsoft Excel este es su momento, con el Curso Online de Excel 2007 (Nivel Experto): Práctico adquirirá los conocimientos esenciales para gestionar datos con éxito. En la actualidad en cualquier empresa u organización la manipulación de datos es muy importante, ya que a partir de ellos podemos sacar conclusiones, predicciones, información etc. Por ello con la realización de este Curso Online de Excel 2007 (Nivel Experto): Práctico conocerá los aspectos fundamentales para el perfecto manejo de esta herramienta y realizar una gestión de datos de la mejor manera posible.

#### Contenidos:

# MÓDULO 1. EXCEL 2007 (NIVEL EXPERTO): PRÁCTICO UNIDAD DIDÁCTICA 1. CONCEPTOS BÁSICOS

Introducción. Elementos de la interfaz. Introducción y edición de datos. Establecimiento de formato. Trabajo con múltiples hojas. Creación de gráficos. Personalización. La ayuda, un recurso importante.

#### UNIDAD DIDÁCTICA 2. EDICIÓN DE DATOS Y FÓRMULAS

Introducción. Tipos de datos. Introducción de datos. Referencias a celdillas. Presentación.

UNIDAD DIDÁCTICA 3. TABLAS Y LISTAS DE DATO Introducción.

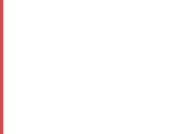

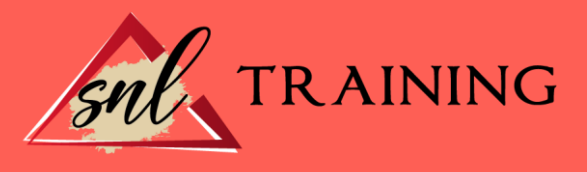

Datos de partida. Totalizar y resumir. Filtrar y agrupar los datos. Tablas dinámicas. Tablas de datos.

## UNIDAD DIDÁCTICA 4. ANÁLISIS DE DATOS

Introducción. Configuración de herramientas de análisis. Tablas con variables. Funciones para hacer pronósticos. Simulación de escenarios. Persecución de objetivos. La herramienta Solver. Otras herramientas de análisis de datos.

### UNIDAD DIDÁCTICA 5. BASES DE DATOS

Introducción. Obtención de datos. Edición de bases de datos. Funciones de bases de datos. Asignación XML.

### UNIDAD DIDÁCTICA 6. GRÁFICOS Y DIAGRAMAS

Generación de gráficos. Inserción de formas. Imágenes. Elementos gráficos e interactividad. SmartArt.

## UNIDAD DIDÁCTICA 7. PUBLICACIÓN DE DATOS

Impresión de hojas. Publicar libros de Excel.

## UNIDAD DIDÁCTICA 8. FUNCIONES LÓGICAS

Relaciones y valores lógicos. Toma de decisiones. Anidación de expresiones y decisiones. Operaciones condicionales. Selección de valores de una lista.